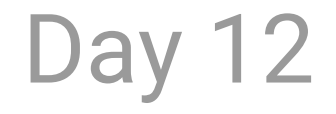

# Vect or Nath Physics Particle Systems

# Day 12 Agenda

**Review: Classes and Objects**

**Introduction to Vectors**

**Forces and Physics**

**ArrayList and Particle Systems**

## **Vectors**

**What is a Vector?**

At its core, a vector holds an **X** and a **Y** value. In 3D a vector holds an **X**, **Y**, and **Z**.

It can represent a **location**, a **direction**, a **speed** (velocity) as well as **acceleration** and other **forces**.

#### **Why are vectors useful?**

By using vectors in your projects, you'll be able to use **procedural animation** techniques like simulating physics.

Games, VR, and AR are built on vector math and linear algebra. When you use tools like **Unity**, vectors are \*everywhere\*.

# **What is a vector?**

A vector is a data structure that has **magnitude** (aka **length**) and **direction**

*When we use a vector to represent position, we treat the vector as if it begins at (0,0).*

*When we use a vector to represent velocity (speed), we treat the vector as if it begins at the (x,y) of an object's location.*

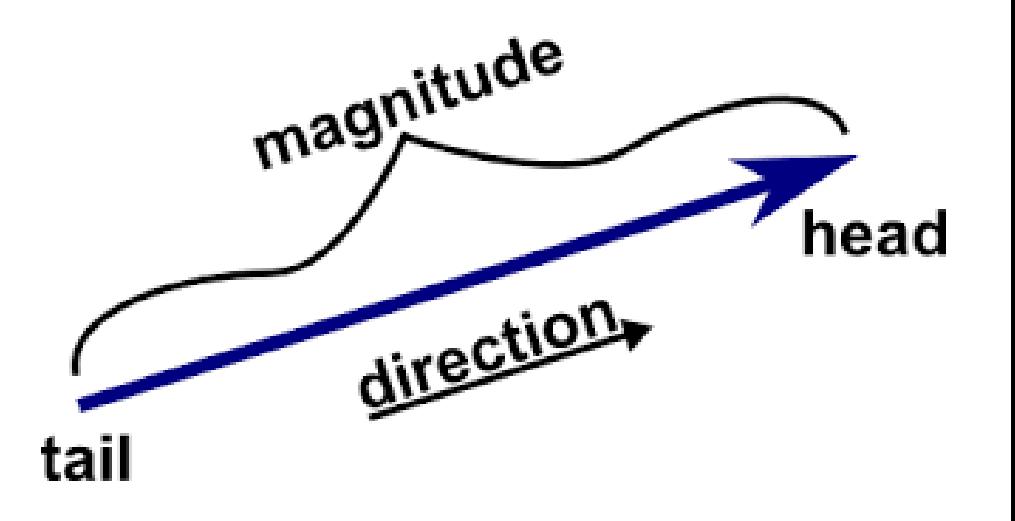

# **Vector math**

We can add **vectors** the same way we add **numbers** (numbers are called **scalar** values in linear algebra)

Vect or  $a = (3, 4)$ Vect or  $$  $a + b = (3, 4) + (4, 1)$ 

 $a + b = (7, 5)$ 

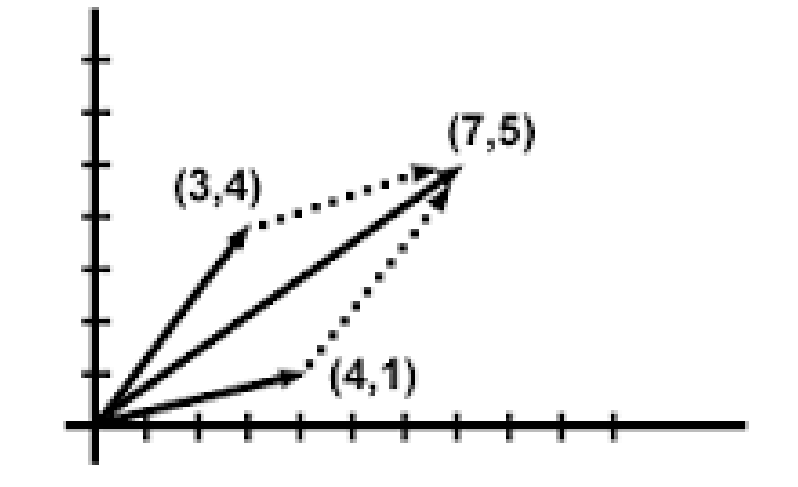

#### **Vectors in Processing**

```
PVect or v1;
PVector v2;
void setup() {
  // new PVect or (x, y)v1 = new PVector (40, 20);
  v2 = new PVector (25, 50);
void draw() \{// PVector has x and y properties
  ellipse(v1. x, v1. y, 12, 12);
  ellipse(v2. x, v2. y, 12, 12);
  // and methods like
  // add(), \text{ mul } t(), \text{ nor mall } i ze()v2. add(v1);ellipse(v2.x, v2.y, 24, 24);
```
# **Why does this matter? I HATE math!**

Without vectors it gets complicated to talk about distances and directions in code.

Vectors let us represent an object's

- Position,
- Velocity,
- Direction.
- or Acceleration

With one value, and then easily add and compare in one line of code.

Vectors are the core concept behind modern procedural animation *(as found in games, simulations, creative coding, mobile interfaces and more)*

#### **Position as a PVector**

```
PVect or pos;
void setup() {
  pos = new PVector (40, 20);void draw() {
```
ellipse(pos.x, pos.y, 12, 12);

 $\}$ 

#### **Velocity as a PVector**

```
PVect or pos;
PVector vel;
void setup() {
  pos = new PVector (40, 20);vel = new PVector(1, 0);<sup>1</sup>
void draw() {
  // each frame x increases by 1
  pos. add(vel);
  ellipse(pos.x, pos.y, 12, 12);
\}
```
#### **Acceleration** as a **PVector**

```
PVect or pos;
PVect or vel;
PVector accel;
voi d s et up() {
  pos = new PVector (40, 20);vel = new PVector (0, 0);
  \text{accel} = \text{new} \text{PVector}(0.01, 0.01);}
```

```
voi d dr aw() {
  vel . add( accel ) ;
  pos . add( vel ) ;
  el lips \overline{e}(pos. x, pos. y, 12, 12);
}
```
### **Limiting PVectors with Limit()**

(Keep your objects from flying off the screen)

```
PVect or pos;
PVect or vel;
PVector accel;
f \vert oat t op Speed = 5.0;
```

```
voi d s et up() {
  pos = new PVector (40, 20);vel = new PVector (0, 0);
  \text{accel} = \text{new} \text{PVector}(0.01, 0.01);}
```

```
voi d dr aw() {
  vel . add( accel ) ;
  vel . l i mit (topSpeed) ;
  pos . add( vel ) ;
  ellipse(pos.x, pos.y, 12, 12);
}
```
#### **Gravity as PVector**

(Gravity is a change in velocity in the y direction)

```
PVect or pos;
PVect or vel ;
PVector accel;
PVector gravity;
f \vert oat t op Speed = 5.0;
```

```
voi d s et up() {
  pos = new PVector (40, 20);vel = new PVector (0, 0);\text{accel} = \text{new} \text{PVector} (0.01, 0.01);gravity = new PVector (0, 0.1);
}
```

```
voi d dr aw() {
  accel . add( gr avi t y) ;
  vel . add( accel ) ;
  vel . l i mit (topSpeed) ;
  pos . add( vel ) ;
  ellipse(pos.x, pos.y, 12, 12);
}
```
# **Forces and Particle Systems**

Other forces (e.g. wind) operate like gravity – just in a different direction.

If you can represent **forces** as **PVectors** you have all the tools to create attractors, repellers, all the elements of an interesting particle system.

With **Classes**, **PVectors**, and **Arrays** we have almost all the tools we need to make a particle system. Our only problem is that **Arrays** are too inflexible to make an interesting simulation.

Enter the **ArrayList**.

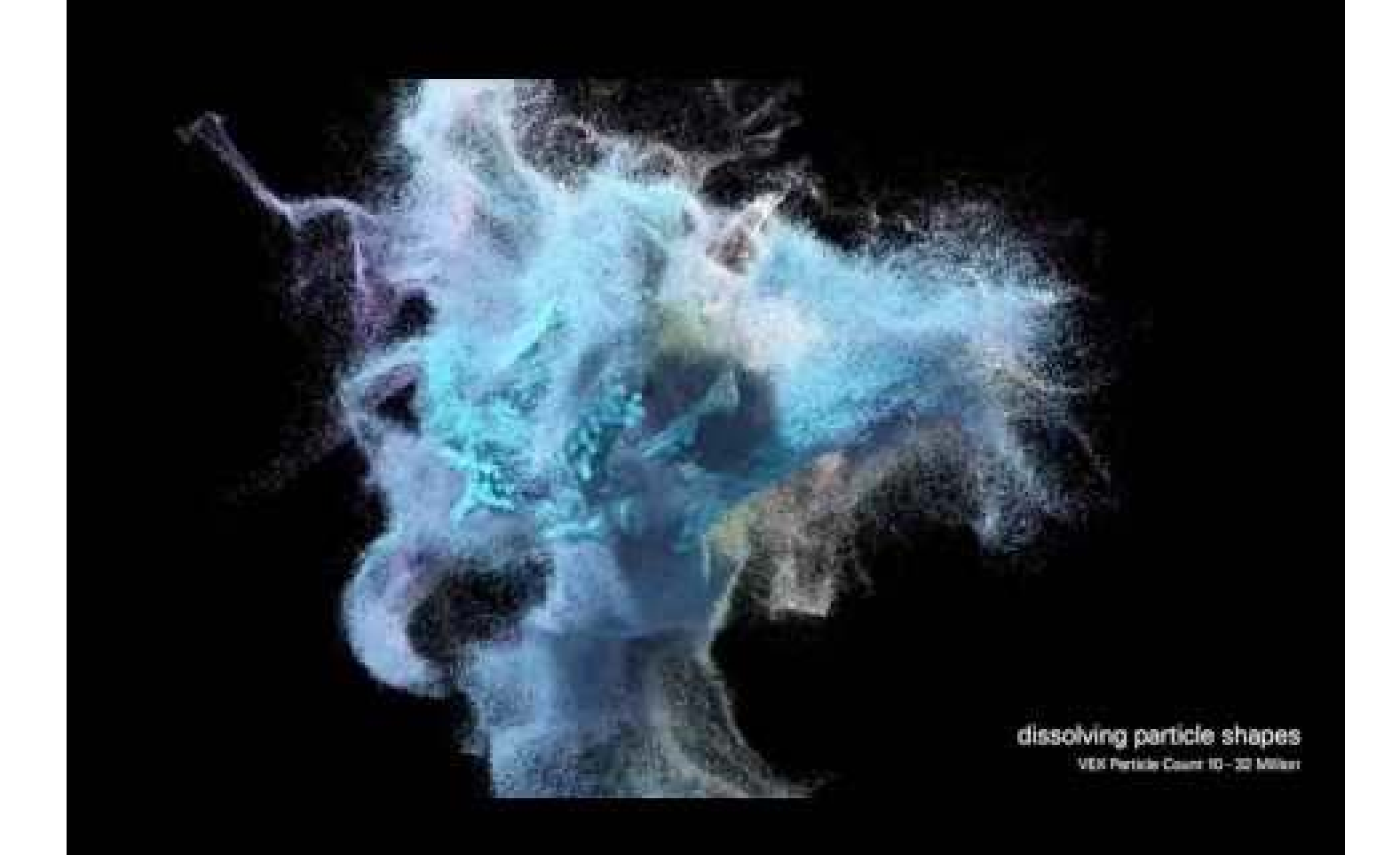

#### **So why ArrayList for Particle Systems?**

Notice how those particles in the previous example are fading out and disappearing while new ones emerge?

Because the number of items at an Array is set at **compile time** instead of **runtime**, a particle system built with an array will always have 500, or 1000, or  $1,000,000$  particles – no more and no less.

#### **ArrayList vs Arrays**

ArrayList stores a **variable** number of items

an Array stores a **static** number of items

```
Ar r ay Li st \lt i nt > numbers = new Ar r ay Li st \lt i nt \gt();
i nt [] ot her Number s = \{5, 10\};
```

```
voi d s et up() {
```
}

```
// we can't do this with an array
number s . add( 5 );
number s . add( 10 );
```

```
pr i nt l n( number s. get (0) );
pr i nt l n( number s . get (1) );
number s. r emove(1);
```
#### **ArrayList and Particle Systems**

```
Ar r ay Li st <Particle> particles = new
Ar r ay Li s t <Particle>();
```

```
voi d s et up() {
  particles. add( new Particle() );
}
voi d dr aw() {
```

```
for (int i = 0; i < particles. size(); i ++)
```

```
{
 Particle p = particles. get(i);
 if (p. is Dead == true) {
    particles. r emove(i);
 } el se {
    p. dr aw();
  }
```
}

}

#### **In-class Exercise Let's build our first particle system**

Using these techniques, break into pairs and build a particle system.

First, create a **Particle** Class (like Ball) containing PVector **position** PVector **velocity** PVector **acceleration** - hint: think gravity float **fade** - hint: alpha value in fill

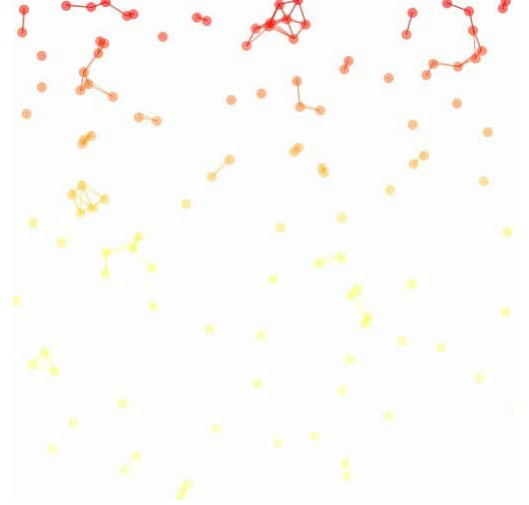

In your main sketch file, you will need an **ArrayList** of **Particles**

#### **What next?**

Read Daniel Shiffman's amazing book *The Nature of Code* (or visit natureofcode.com) to learn about simulating the natural world through physics, and mathematics.

Take Justin Bakse's **legendary** class *Computational Form* in Spring of 2019 (and check out compform.net) to get more tools around **random**, **noise**, and more.